## [OSID MAPPING ROUTE MODEL](../../../../osid/mapping/route/package.html)

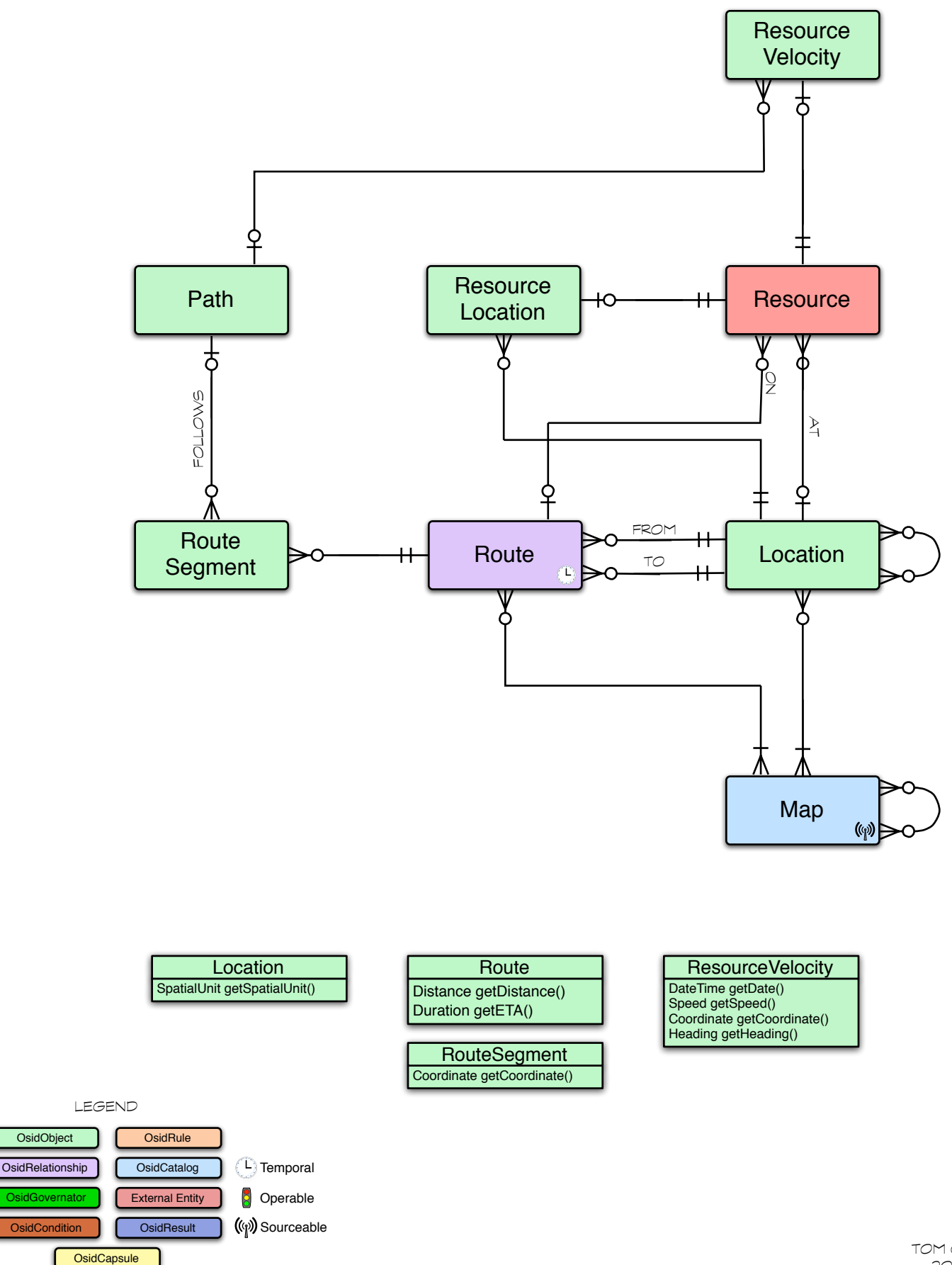